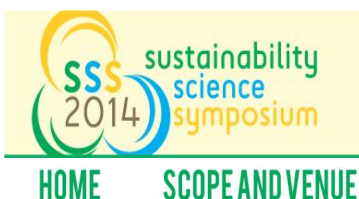

# UNIVERSITASPA

**TRAVEL AND ACCOMMODATION** 

# Guidelines Presentations

## **Oral**

A limited number of abstracts will be selected for oral presentations. Oral presentations are limited to 10 minutes for presentation and five minutes for discussion. Authors should prepare presentation media that are clear enough to be seen by a large group in a room that is not completely dark.

Due to the large number of oral presentations, presenters must strictly follow the schedule. Speakers should use the Window-PC (MS-PPT ver. 2007 & 2010 are installed) and projector systems permanently installed in each lecture hall. We ask all speakers to upload their contribution at room that determined later.

The upload of your contribution should be completed at the latest by:

**GENERAL INFORMATION** 

8:45 on the day of your presentation for Plenary 1 session

12:15 on the day of your presentation for Plenary 2 session

14:30 on the day of your presentation for Plenary 3 session

Bring your presentation on a "USB Flash-memory" that compatible with a Window-PC computer. pdf, ppt and pptx files (MS-PPT 2007 & 2010) are possible. The upload of your contribution at the presentation rom is not available. The uploading of your contribution just before your presentation time is also permitted.

#### Poster

Presenters scheduled in poster sessions will be assigned a board to display text and other illustrative material (graphs, charts and tables) for a specific session. Posters will be on display for viewing for two days of the meeting (September 8<sup>th</sup> and September 9 th).The size of poster is A0 in vertical direction (max. W 900 x H 2100 mm). The posters are to be attached to the poster boards before start 8.00 of your presentation day.

In order to stimulate the discussions. All the posters are open for discussion during the lunch time. All the posters must be removed by their author at the end of your

presentation day at 17:35. Poster presentations will be numbered according to the final conference program. Authors are required to be at least available for discussion of their work during the designated poster session.

### Submitting your abstract

You will receive a confirmation email, max. 3 days after submitting your abstract

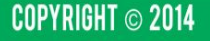

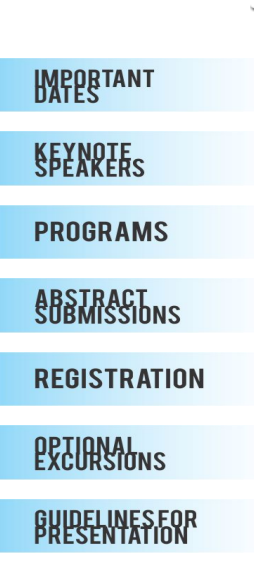

ORGANIZATION

**CONTACTUS**